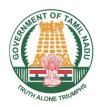

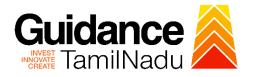

# Approval for Low Tension Power Tariff (LTPT) subsidy- Eligibility Certificate (EC) from Commissionerate of Industries and Commerce

Procedure, List of Supporting Documents, and Fees

## **Table of Contents**

| 1 Checklist of supporting documents | . 1 |
|-------------------------------------|-----|
| 2 Fees                              | . 1 |
|                                     |     |
| 3 Procedure                         | . 2 |

# 1 Checklist of supporting documents

| S. No. | Document                                  | Mandatory |
|--------|-------------------------------------------|-----------|
| 1      | Copy of Udyam Registration Certificate    | Yes       |
| 2      | Copy of load sanction order from TANGEDCO | Yes       |
| 3      | Copy of Meter Card                        | Yes       |

### 2 Fees

Not Applicable

<This space has been intentionally left blank>

### 3 Procedure

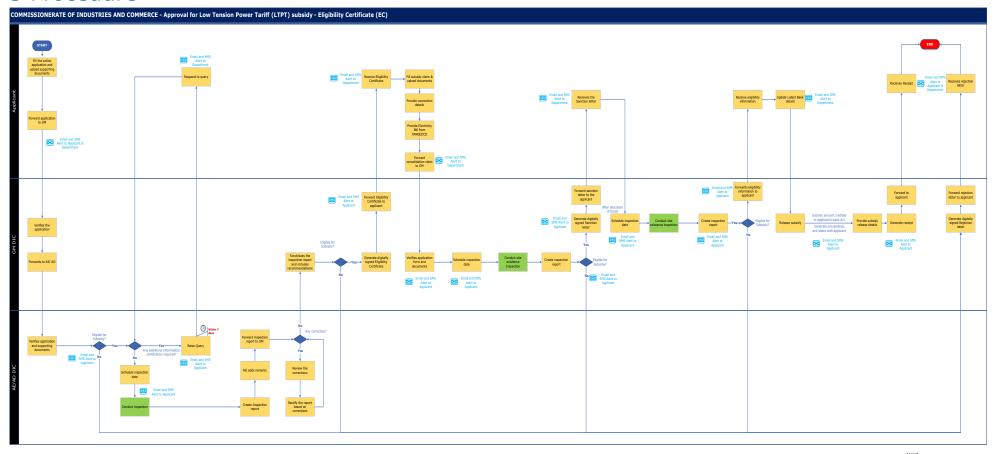

Online Physical process